# Task Factory Advanced Execute

Last Modified on 31 March 2022

 Task Factory users running version 2020.1.4 or older (released prior to May 27, 2020): **There's an important Task Factory update.** Please visit here for more details.

## Advanced Execute Package Task

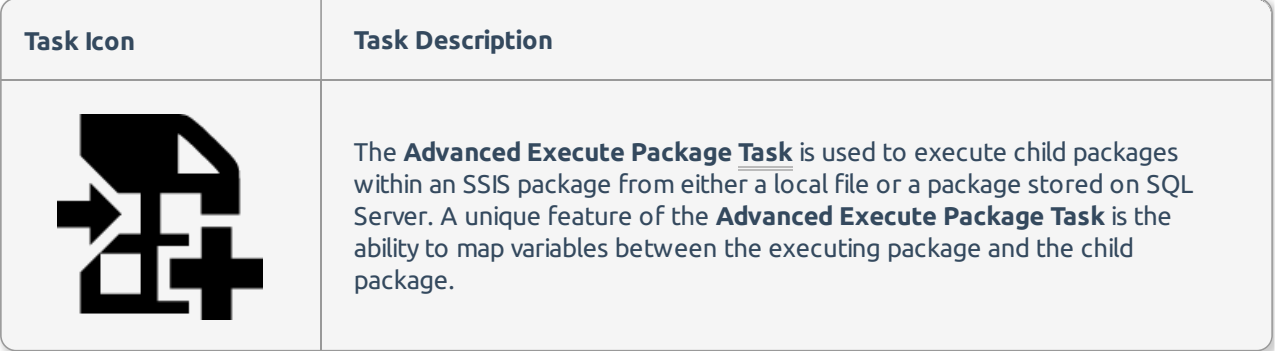

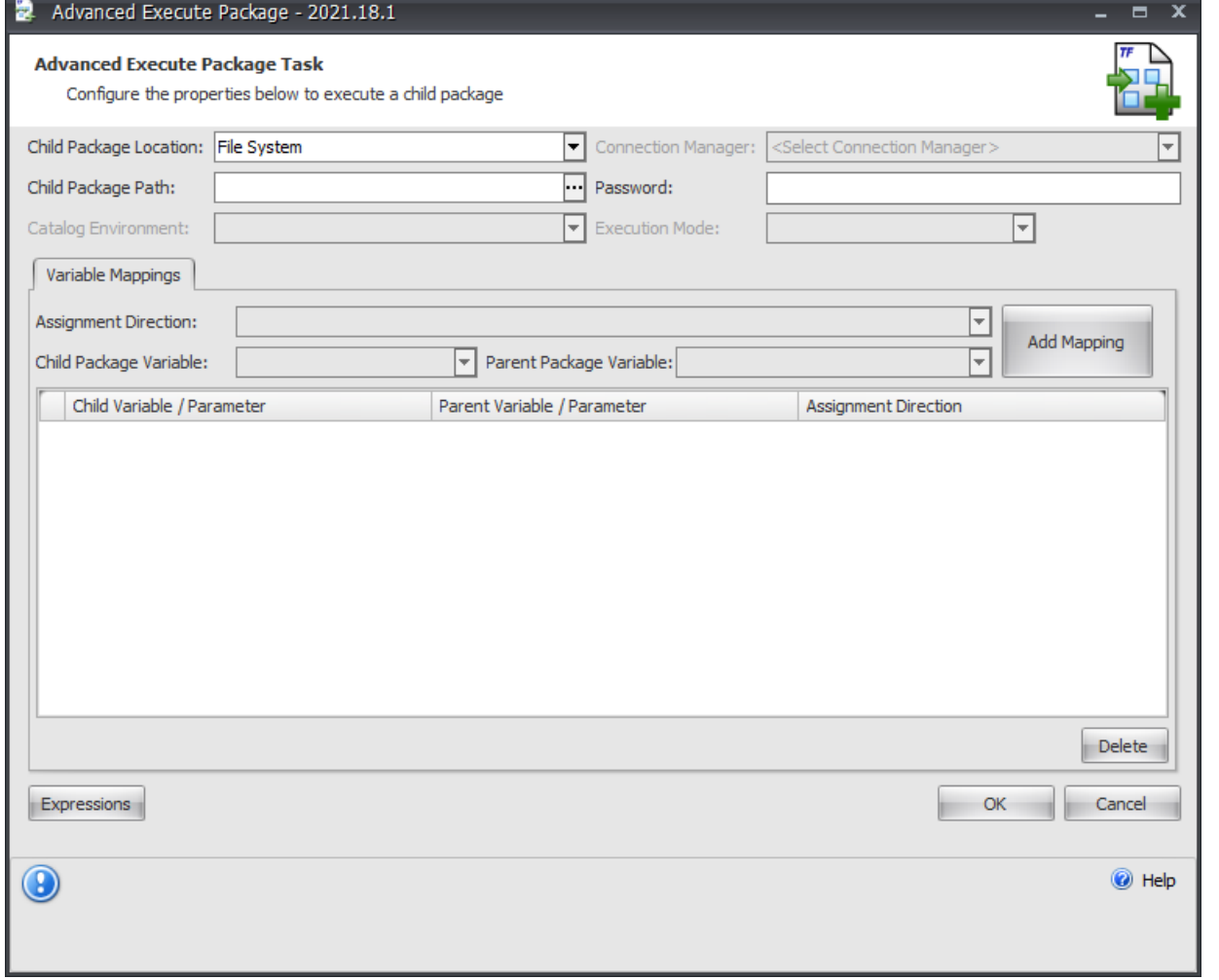

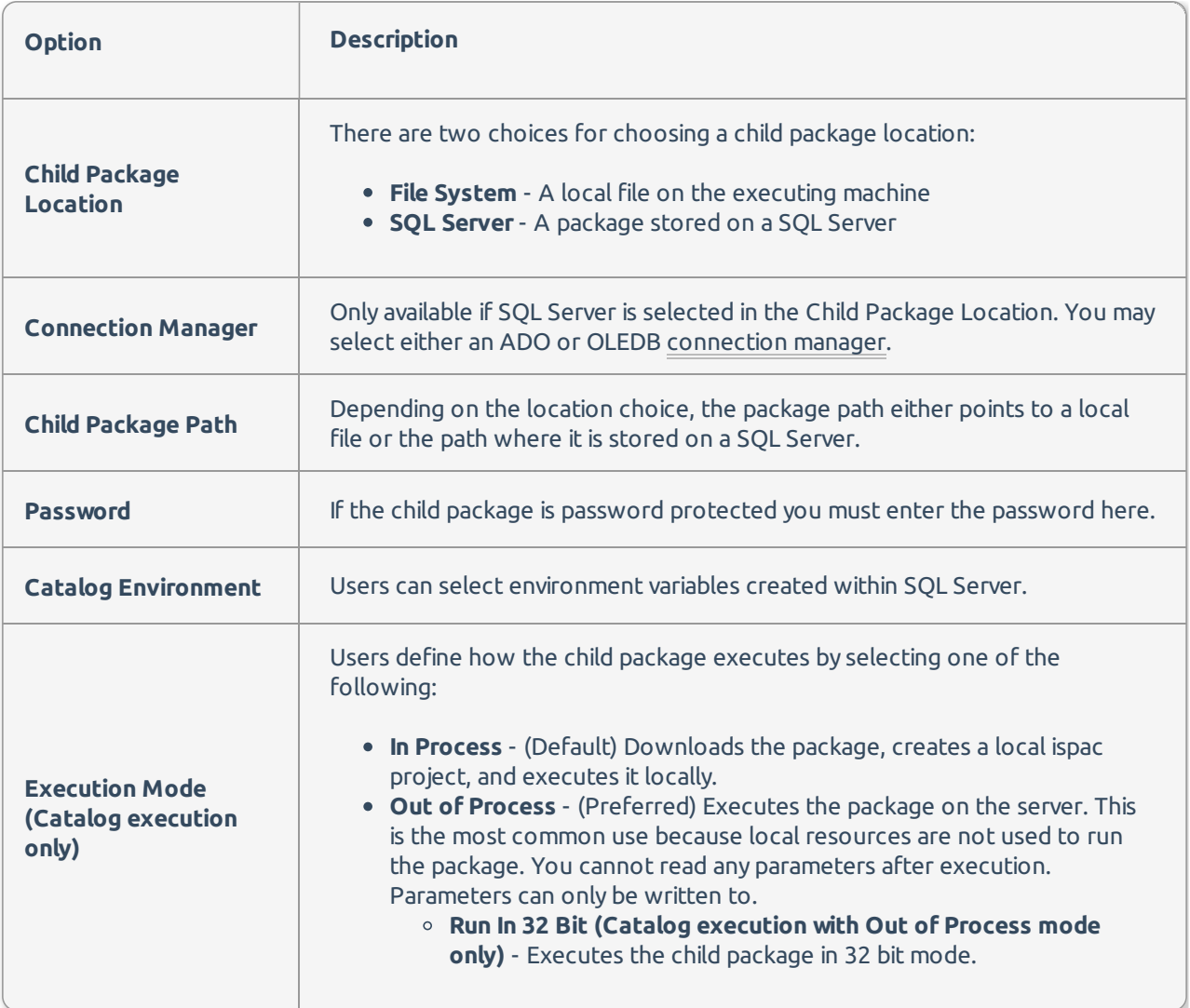

### Variable Mappings

You have three options for mapping variables from your package to the child package called **Assignment Directions**.

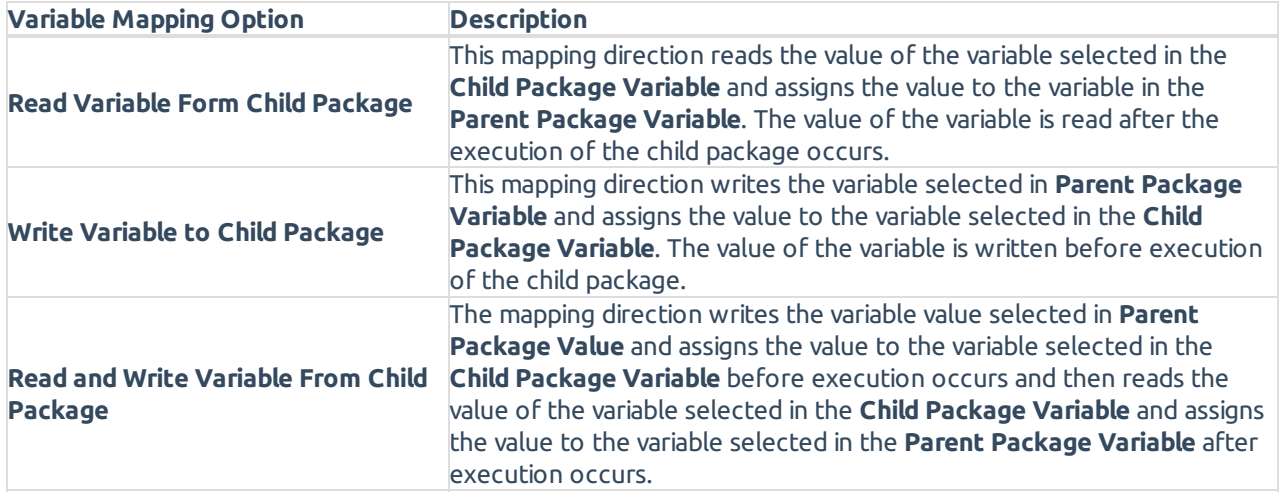

Data Type Matching of Variables

The data type of the mapped variables must be the same. For instance if you choose a string variable in the **Child Package Variable**, only string variables from your package display in the **Parent Package Variable** dropdown.

#### What is the difference between In Process and Out of Process modes in the Advanced Execute Package Task?

The following describes each Child Package Location and how variables/parameters are assigned:

#### File System

- Executes a child package by loading the package from the file system. It is then executed in the process of the parent package.
- The child package has no knowledge of the project (2012 and higher.)
- Child packages cannot use project level parameters or connection managers internally.
- Project level parameters can be assigned to child package variables.
- Parent package variables / parameters can be assigned to child package variables.
- Parent package variables can be assigned values from child package parameters and variables after execution.

#### SQL Server (MSDB, File System)

- Executes a child package by copying the package from SQL Server into the parent package and executing it in the process of the parent package.
- The child package has no knowledge of the project (2012 and higher.)
	- Therefore, child packages cannot use project level parameters or connection managers.
- Project level parameters can be assigned to child package variables.
- Parent package variables & parameters can be assigned to child package variables.
- Parent package variables can be assigned values from child package parameters and variables after execution.

#### Local Catalog Execution

- Copies the package from the Catalog Server into the parent package.
- The child package executes in the same process as the parent package.
- The child package has no knowledge of the project (2012 and higher.)
	- Therefore, child packages cannot use project level parameters or connection managers. Project level parameters can be assigned to child package variables.
- Parent package variables & parameters can be assigned to child package variables.
- Parent package variables can be assigned values from child package parameters and variables after execution.

#### Server Catalog Execution (New Feature)

Will execute a package via server catalog execution (out of process) and wait on the package to finish

execution on the server.

- The child package has knowledge of project level variables and connection managers available within the project catalog of the child package being executed.
- The child package has the option of assigning a catalog project environment from the child package project to the execution.
- Child package variables can be assigned project level & package level parameters, package level variables as well as being able to use environment variables from the catalog environments.
- Parent level variables cannot be assigned values from child level parameters and variables after execution because the execution is performed out of process.

#### Overview of features

This chart is a quick summary of each location, variable assignment, and the execution mode that should be used:

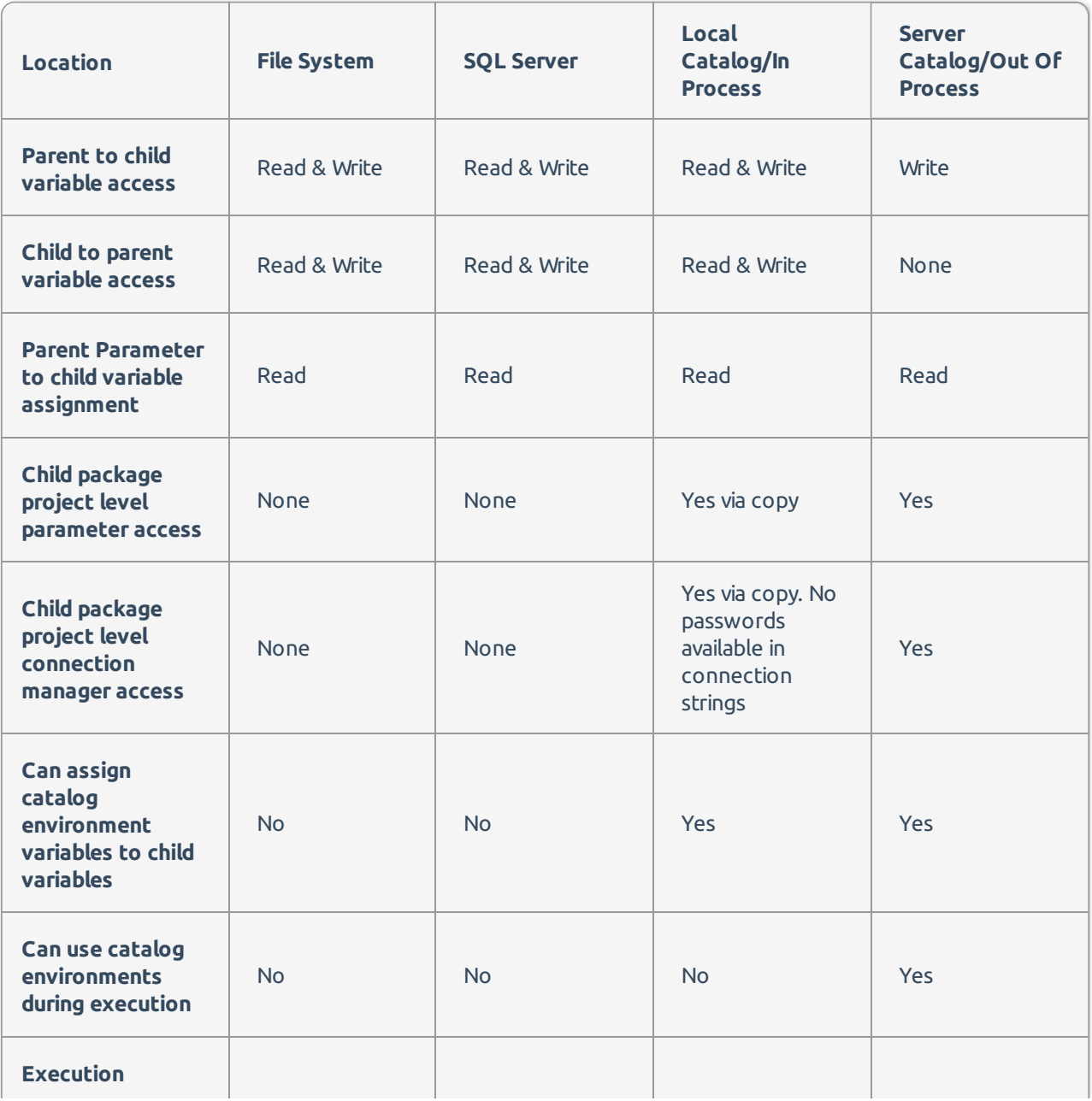

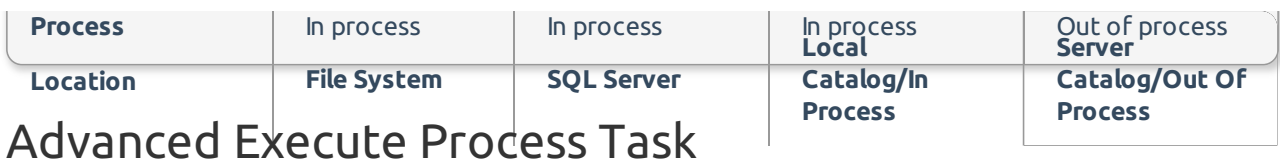

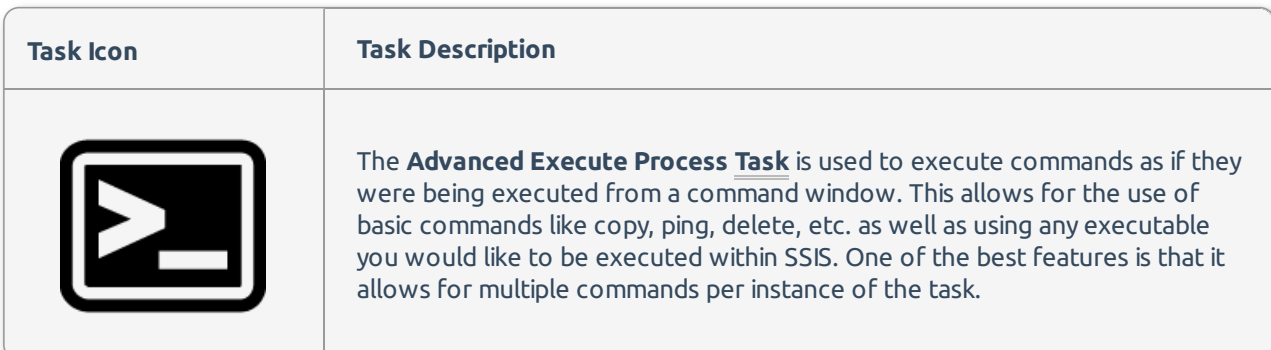

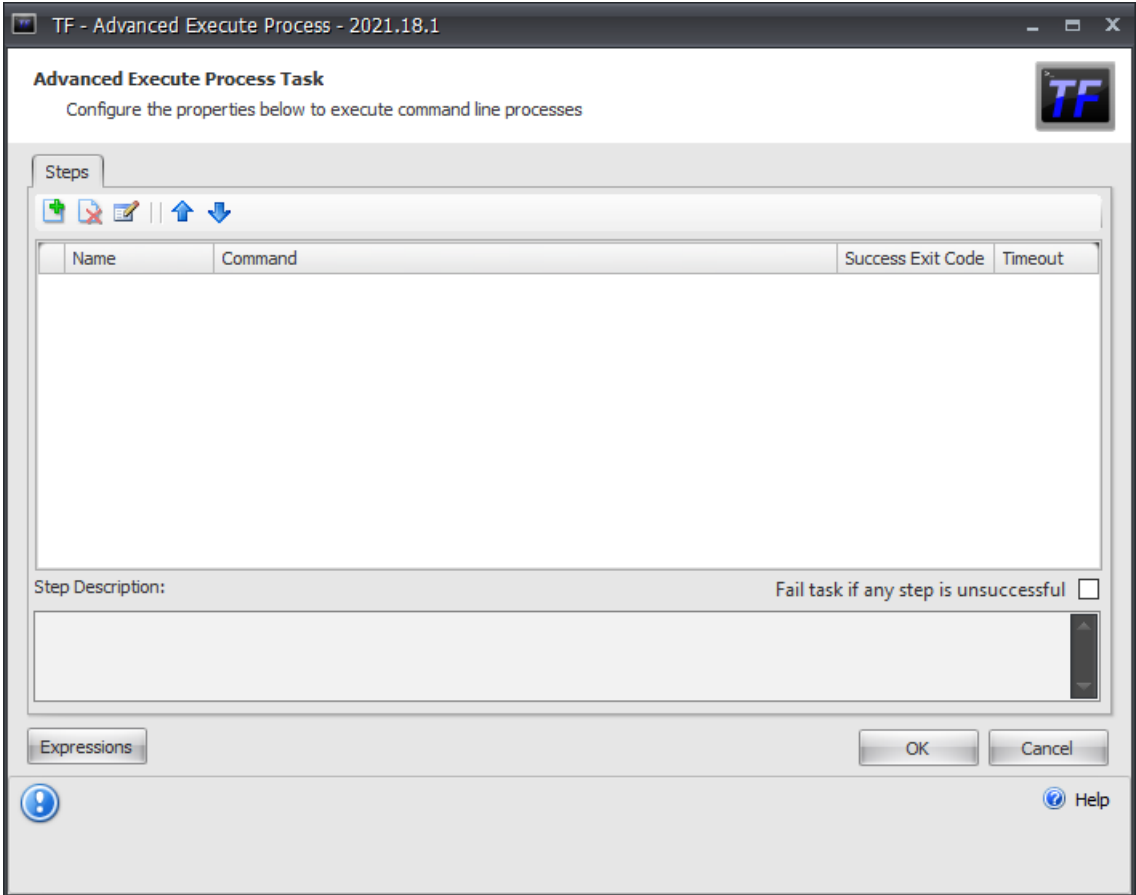

#### Steps

You are able to add multiple **steps** to the advanced execute process. A step is a single command that mimics what would be executed from the command line.

#### Toolbar

The toolbar is used to control the steps for the **Advanced Execute Process**.

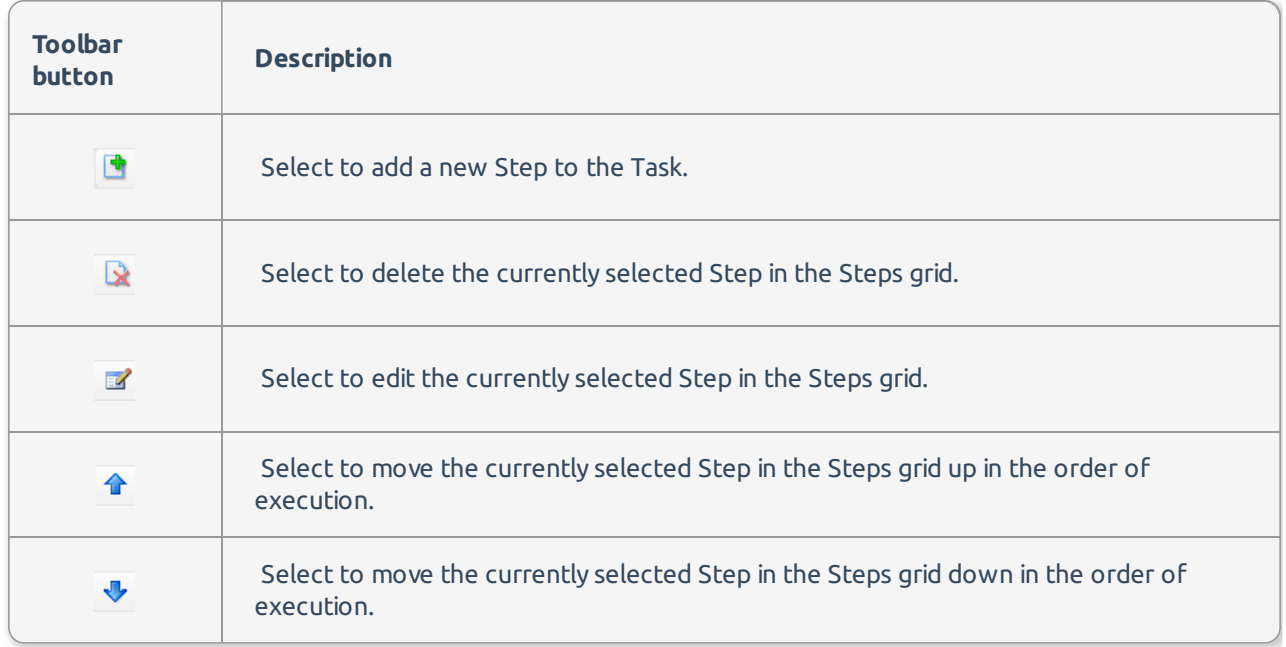

## Add New Step

Selecting the **Add New Step** button opens the **Add New Process Step** window.

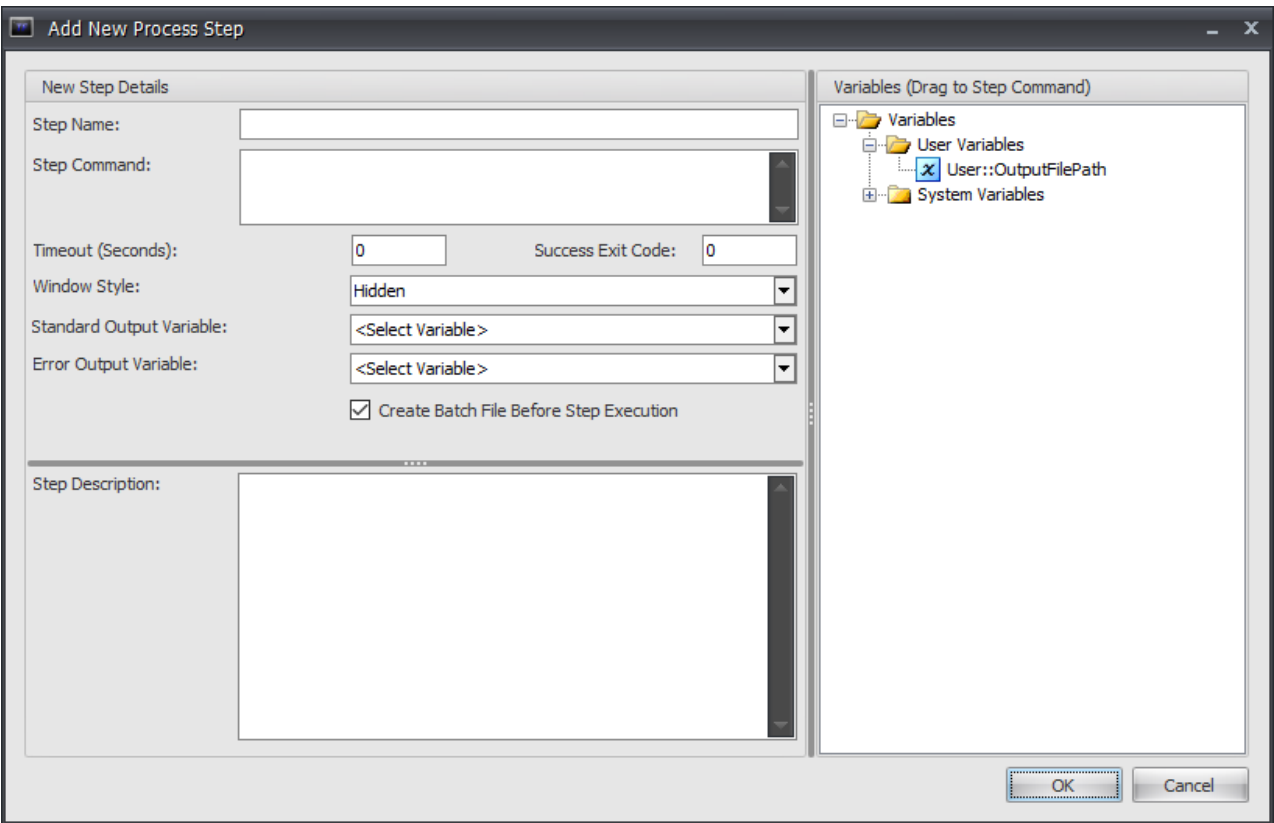

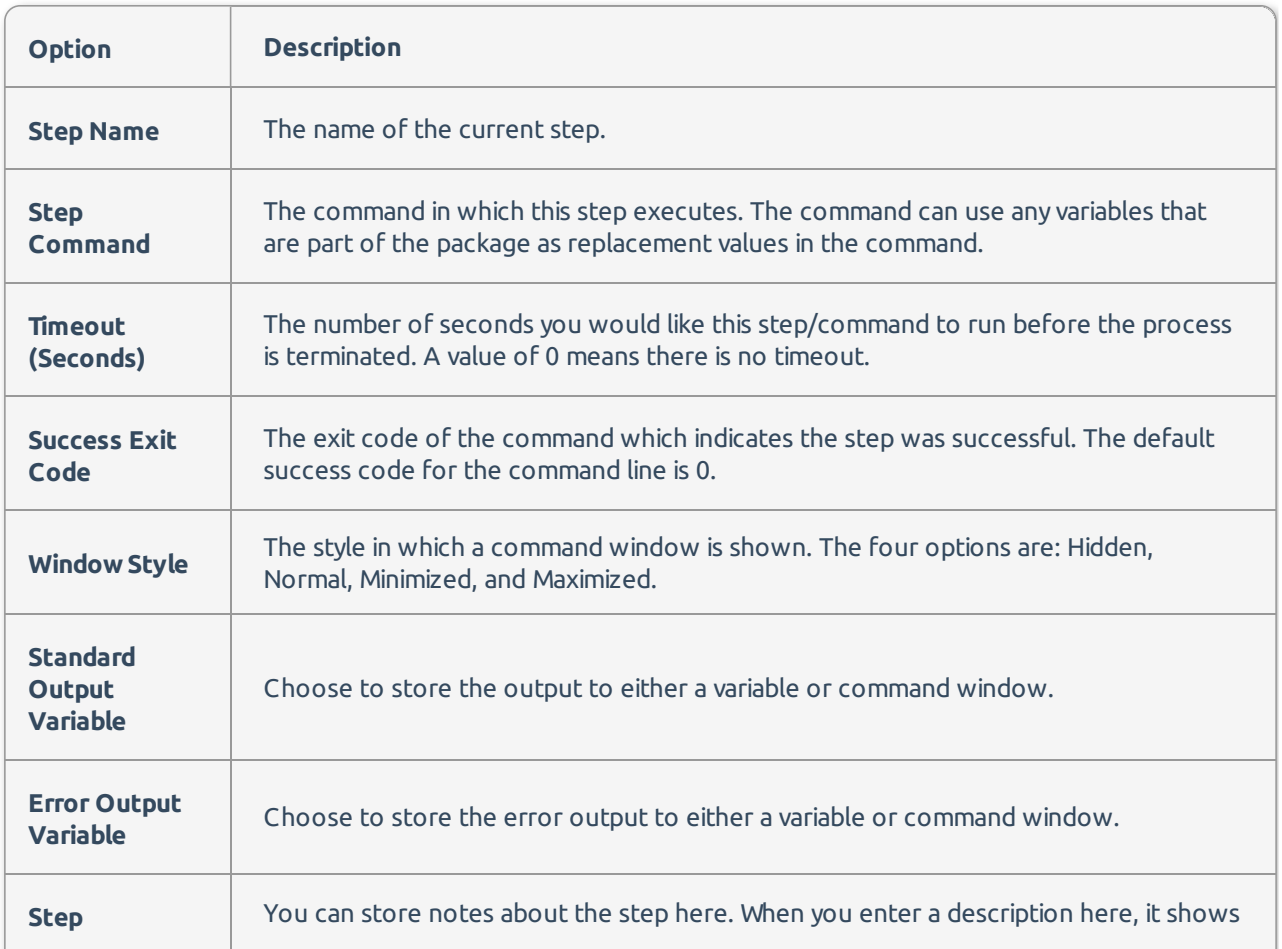

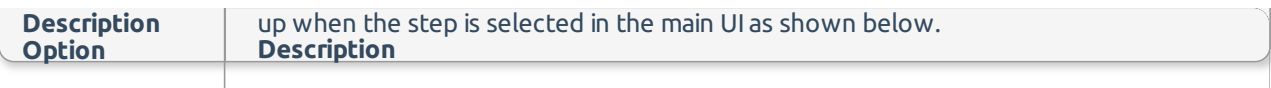

#### Reordering the Steps

Use the blue arrows in the toolbar to change the order the steps are executed.